# **Confocal Core Procedures Confocal Core Procedures**

### **1. Contact Confocal Core to discuss experiment**

- a) Meet with Susan and/or Stephen to discuss experiment
- b) Determine feasibility for confocal

## **2. Design experiment**

- a) Appropriate fluorophores for specific system
- b) Proper fixation or necessity for live cell imaging c) Appropriate sample preparation
- (mounting media, substrate, coverslips, etc.)

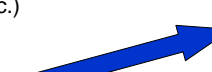

- **3. Procedure for the facility** (fig.1)
	- a) Instructions for setting up the calendar for each system
	- b) Instructions for mapping the terabyte
	- c) Submission form (http://elsie.nci.nih.gov)

#### **4. Perform experiment**

- a) For fixed specimen, appointment can be made anytime
- b) For live cell, appointment needs to be made in advance

#### **5. Make appointment**

- a) Check calendar for times available (fig.2)
- b) Send email to Susan or Stephen with appointment request
- c) Facility confirms appointment by email
- d) Waiting list

#### **6. Fill out submission form** (fig.3)

- a) Samples automatically numbered for facility database
- b) Completed copy sent to user and facility by email
- c) Reminder email sent out day before appointment (fig.4)

#### **7. Hands-on training on selected system**

- a) Training occurs during appointment
- b) User works independently once fully trained (usually several appointments)

#### **8. Back up images/data**

- a) All original images backed up on terabyte and CD/DVD
- b) "Where is it" software to track location

#### **9. Set up terabyte on the user's computer**

- a) Help users access terabyte from their computer
- b) Help users set up software for their computer
- c) Teach users to convert images for use in other software packages (i.e. PhotoShop, PowerPoint, Illustrator, etc.)

#### **10. Process images through software packages**

- a) Bio-Rad LaserSharp2000 5.1
- b) Zeiss LSM 3.2
- c) Imaris 4.0.4
- d) PhotoShop 7.0

#### **11. Help with analysis**

- a) Co-localization
- b) FRET measurements
- c) FRAP measurements
- d) 3D reconstructions, surface renderings, etc.
- e) Intensity measurements and tracking
- f) Generation of movies (2D, 3D, 4D)
- g) Publication quality prints

#### fig.1

### **Confocal Procedures:**

**#1**  Here's the instructions for setting up the calendars on your computer. If you have problems, email Stephen or me and we should be able to help you get them set up.

l have set up three calendars in Microsoft Outlook. One calendar is for scheduling time on the NCI Zeiss LSM 510, one for the NCI Zeiss 510 NLO Meta and the<br>other is for scheduling time on the NCI Bio-Rad MRC 1024. These c

Instructions for opening these calendars from your computer:<br>1. Open Microsoft Outlook 2000. If you have an earlier version, you should have the NIH Help Desk update yours to the latest version.<br>2. At top of screen, click

#2<br>When your samples are ready, you should fill out the submission form which can be found at <u>http://elsie.nci.nih.gov/confocel</u>. Your user ID is the first 7 letters of<br>your last name and frist inital. If you're not submi

#3 No one uses the confocal unless they have scheduled an appointment.

ast<br>Your images will be backed up on the terabyte array. The terabyte array is available for accessing your images, but you will not be able to save to the terabyte.<br>Your images will be backed up on the terabyte control of monitor. For the BioRad, you will have to double click on the setup program and instructions for setting up confocal assistant will appear on your computer<br>monitor. Once you have installed Confocal Assistant on your comput

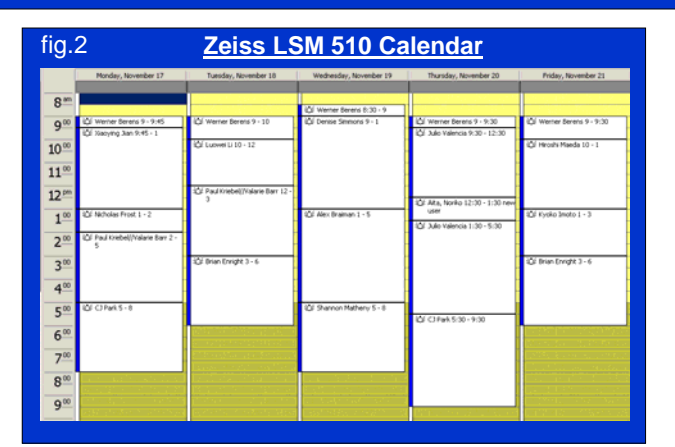

#### **Confocal Slide Submission Form** fig.3

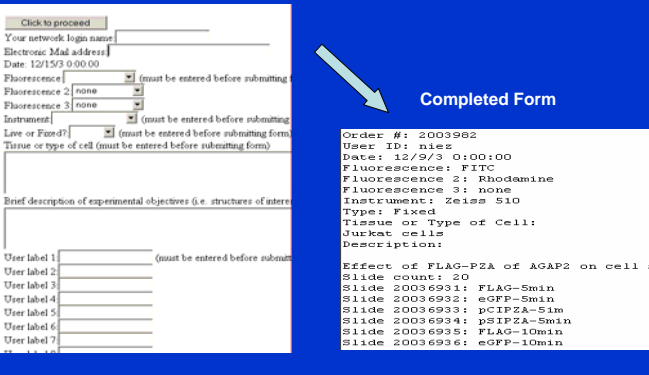

#### **Reminder Email**

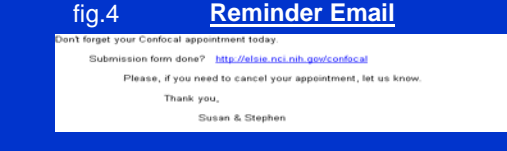

Susan H. Garfield, M.S. Facility Manager CCR Confocal Microscopy Core Facility Laboratory of Experimental Carcinogenesis Center for Cancer Research, NCI Bld. 37, Rm 4134 (office), Rm 4137 (confocal lab) Voice: 301-496-5688 x227 (office) x451 (lab) Fax: 301-496-0734 garfiels@nih.gov

**Contacts:**

Stephen M. Wincovitch, Sr., M.S.

Biologist CCR Confocal Microscopy Core Facility Laboratory of Experimental Carcinogenesis Center for Cancer Research, NCI Bld. 37, Rm 4137A (office), Rm 4137 (confocal lab) Voice: 301-496-5688 x451 Fax: 301-496-0734 wincovis@nih.gov